Name:

Institution:

## APS Project Milestones – Faculty Line Planning

Critical Steps to Successfully Achieve Goals of Your Initiative and Drive Change

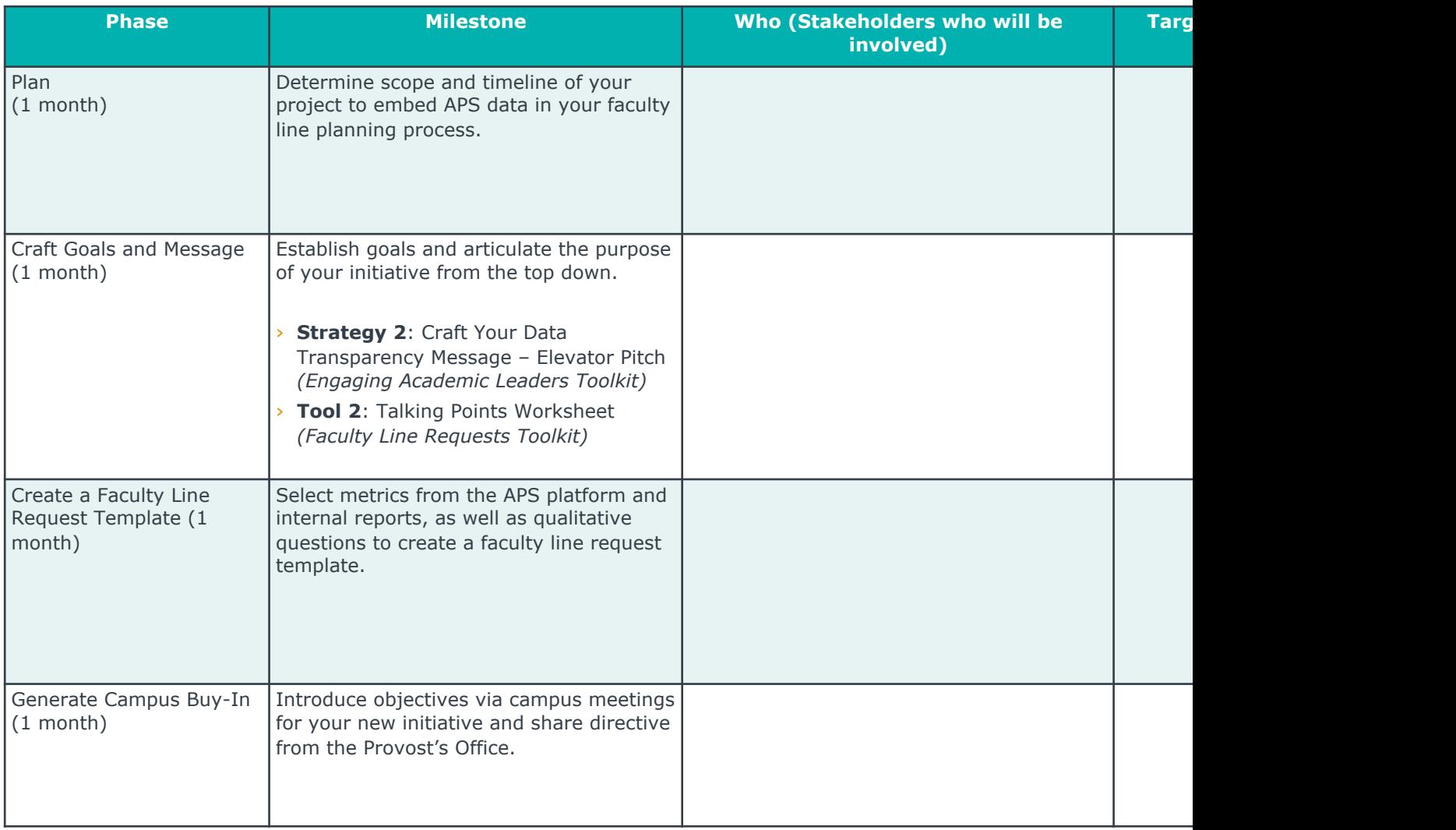

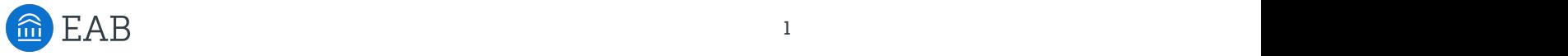

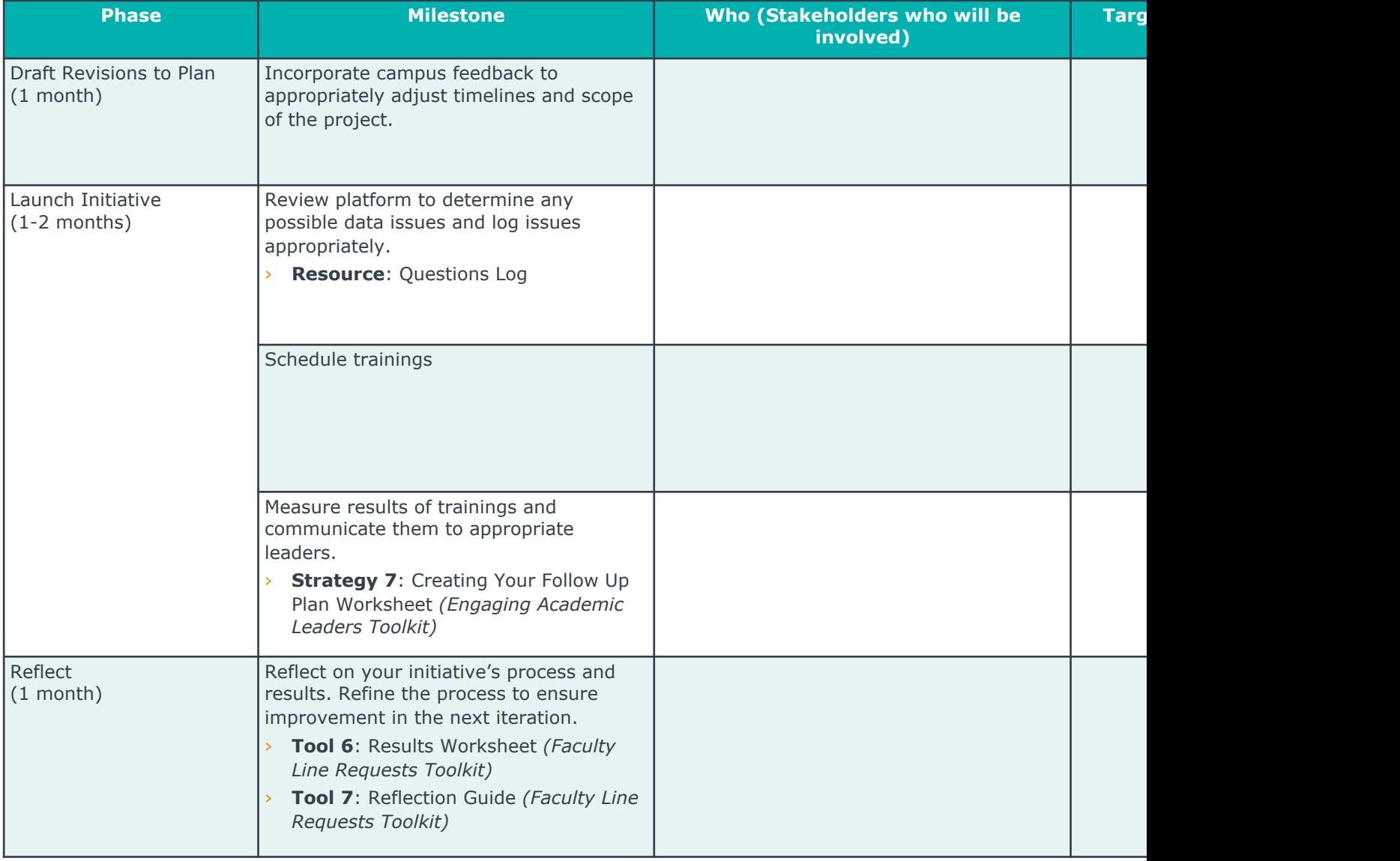